## **Заявки в SQL върху две и повече релации**

## **Упражнения**

Зад 1. За базата от данни Movies

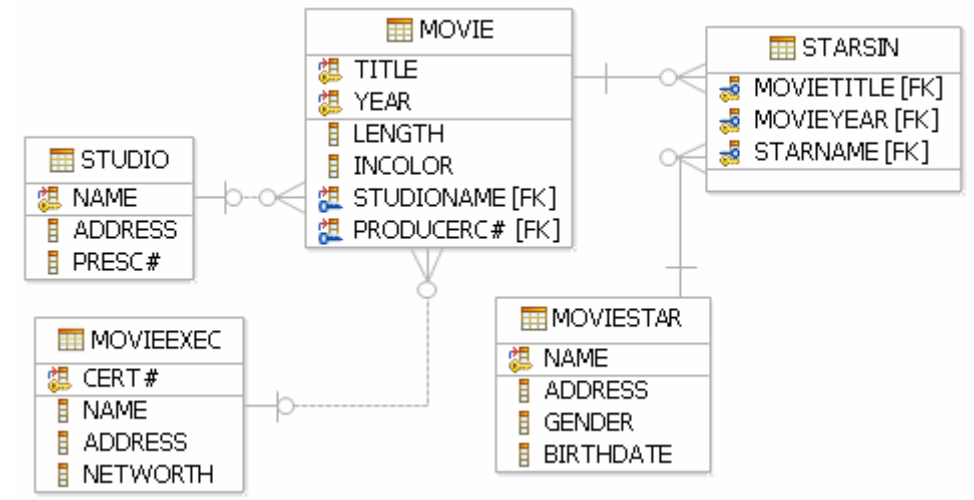

- Напишете заявка, която извежда имената на актьорите мъже участвали в 'Terms of Endearment'
- Напишете заявка, която извежда имената на актьорите участвали във филми продуцирани от 'MGM'през 1995 г.
- Напишете заявка, която извежда името на президента на 'MGM'
- Напишете заявка, която извежда имената на всички филми с дължина по-голяма от дължината на филма 'Gone With the Wind'
- Напишете заявка, която извежда имената на тези продукции на стойност поголяма от продукциите на продуценти 'Merv Griffin'

**FEI PRODUCT EE LAPTOP** 温 MODEL 姐 CODE **E** MAKER 想 MODEL [FK] **I** TYPE **B** SPEED **E** RAM 目 HD **F** PRICE **FI SCREEN 雷PC** 组 CODE 温 MODEL [FK] **目 SPEED F**RAM **FFI** PRINTER 目 HD 姐 CODE 目 CD 温 MODEL [FK] **F** PRICE  $\parallel$  COLOR **目 TYPE F** PRICE

Зад 2. За базата от данни PC

- Напишете заявка, която извежда производителя и честотата на тези лаптопи с размер на диска поне 9 GB
- Напишете заявка, която извежда номер на модел и цена на всички продукти, произведени от производител с име 'B'
- Напишете заявка, която извежда размерите на тези дискове, които се предлагат в повече от два компютъра
- Напишете заявка, която извежда всички двойки модели на компютри, които имат еднаква честота и памет. Двойките трябва да се показват само по веднъж, например само  $(i, j)$ , но не и  $(i, i)$
- Напишете заявка, която извежда производителите на поне два различни компютъра с честота поне 400.

## Зад 3. За базата от данни SHIPS

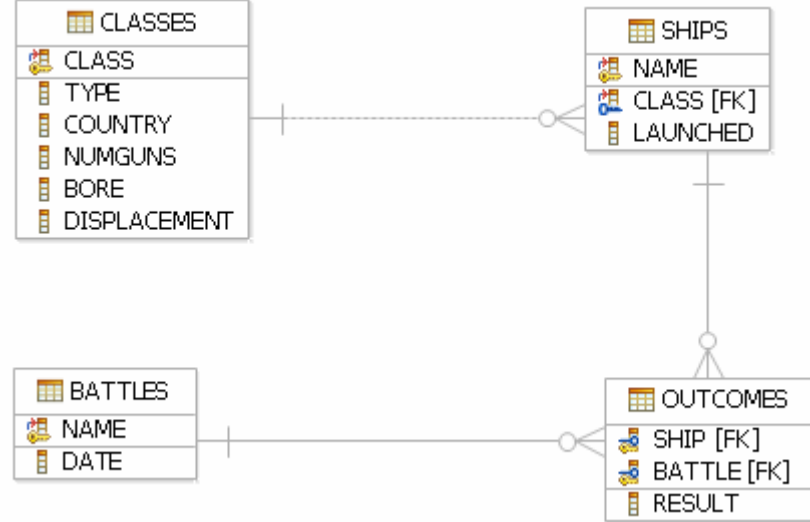

- Напишете заявка, която извежда името на корабите по-тежки от 35000
- Напишете заявка, която извежда имената, водоизместимостта и броя оръжия на всички кораби участвали в битката при 'Guadalcanal'
- Напишете заявка, която извежда имената на тези държави, които имат кораби от тип 'bb' и 'bc' едновременно
- Напишете заявка, която извежда имената на тези битки с три кораби на една и съща държава
- Напишете заявка, която извежда имената на тези кораби, които са били повредени в една битка, но по късно са участвали в друга битка